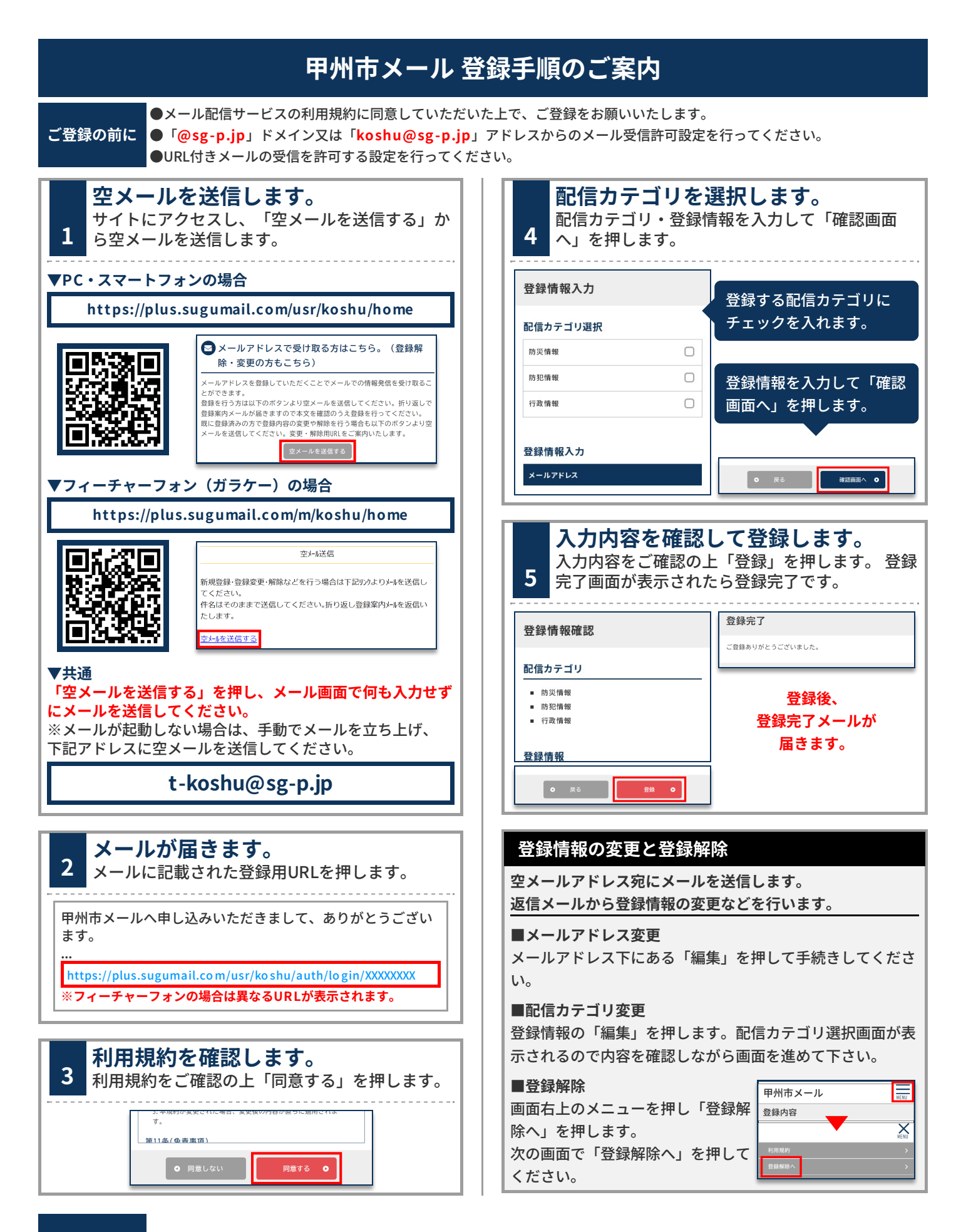

**お問合せ先 総務課防災危機管理室 0553-32-2111(代)/0553-32-5041(直通)**